## **LMS USER GUIDE CREATING GROUPS**

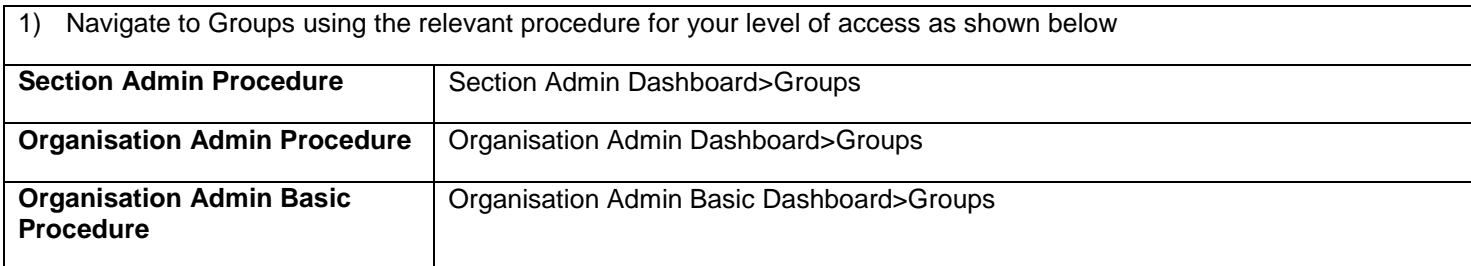

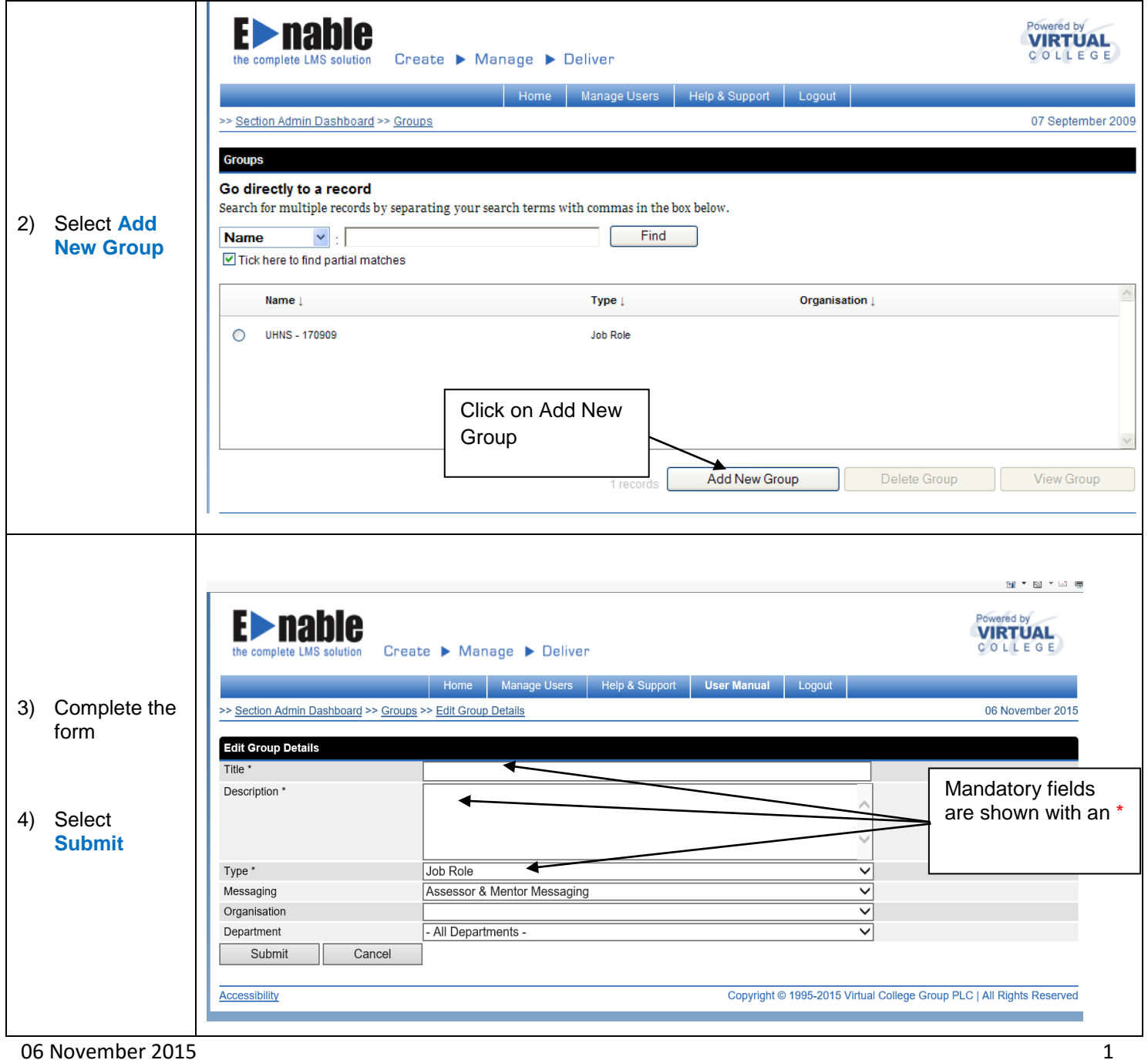

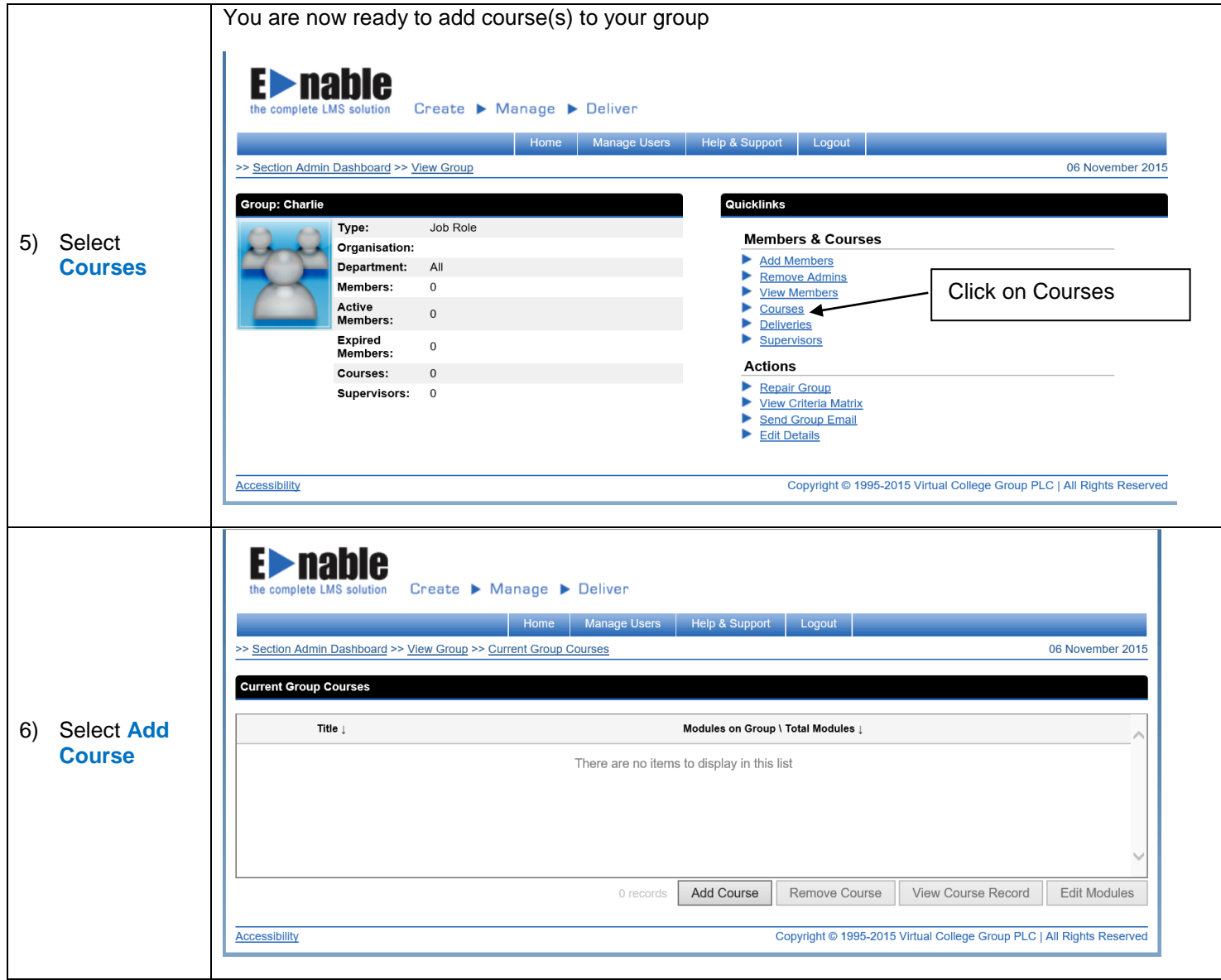

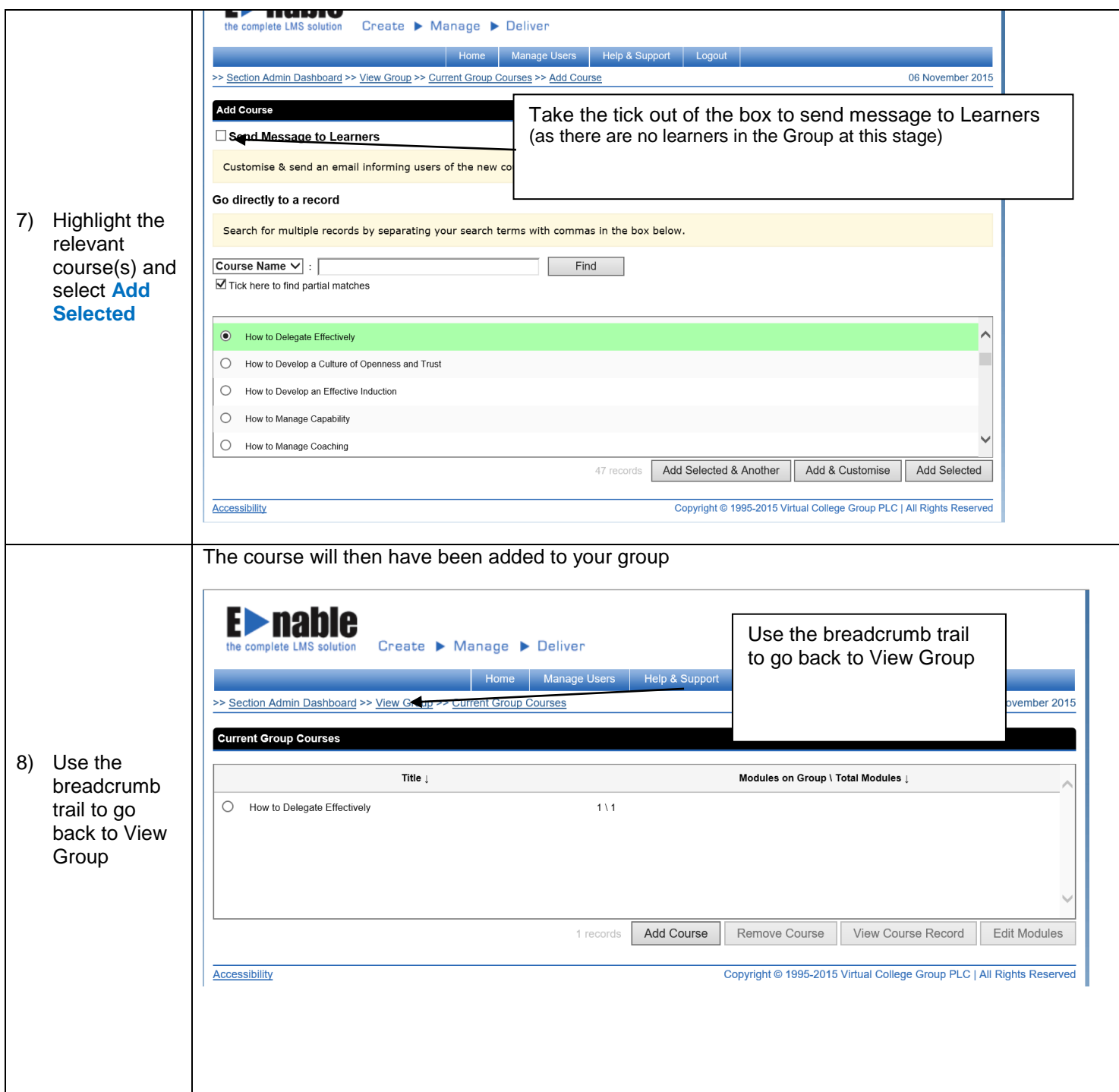

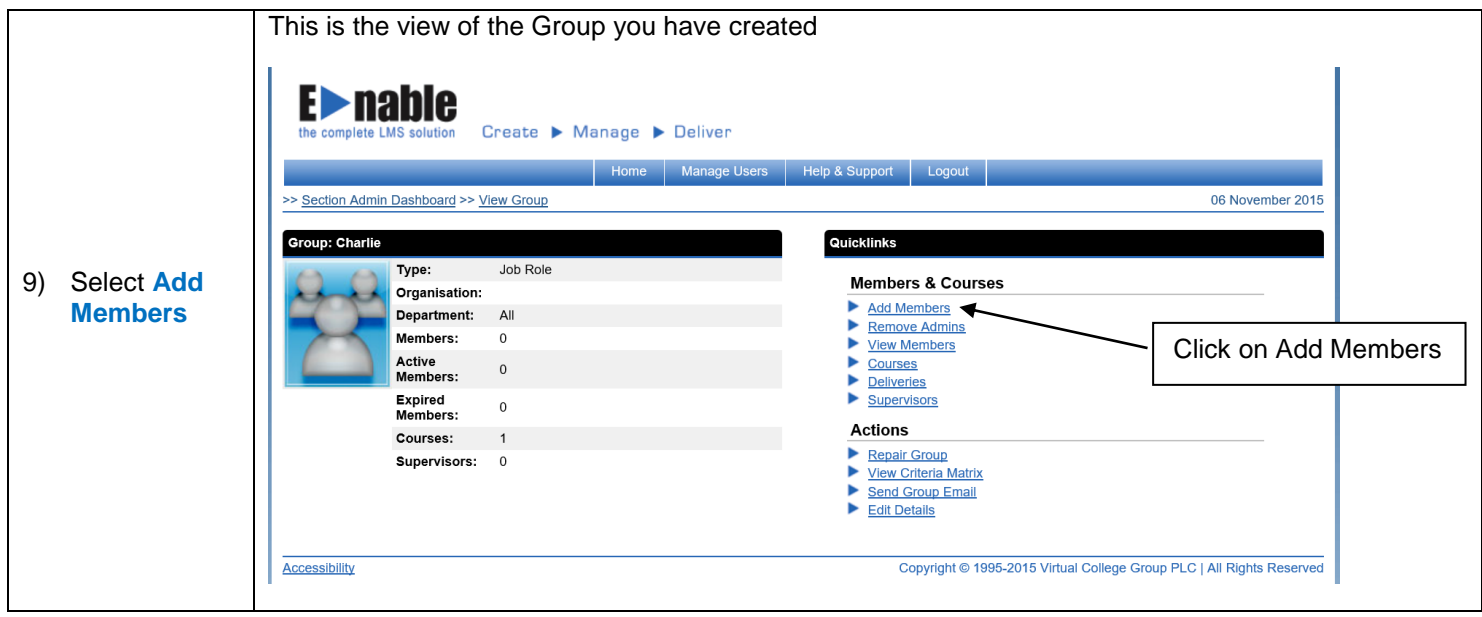

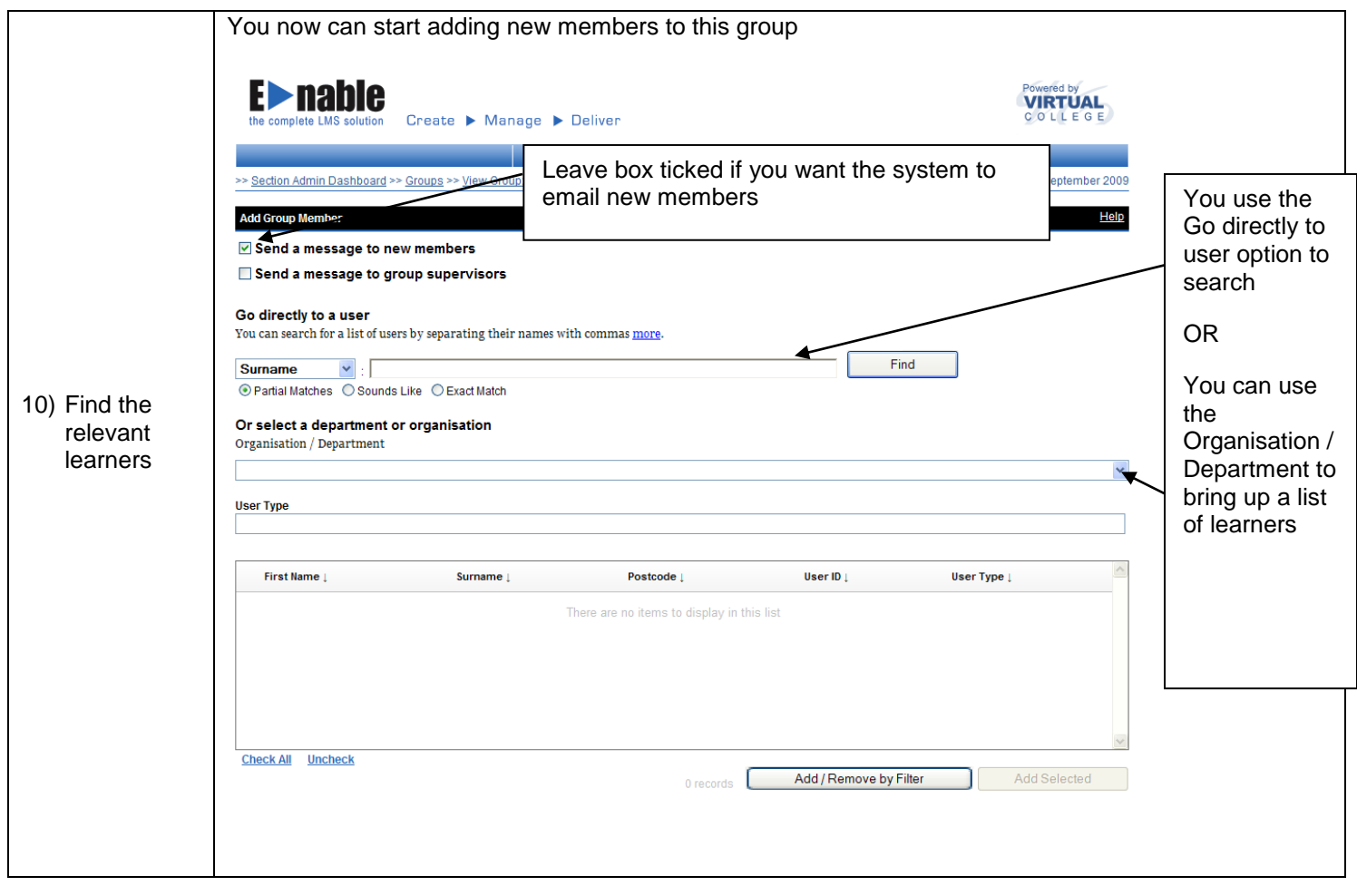

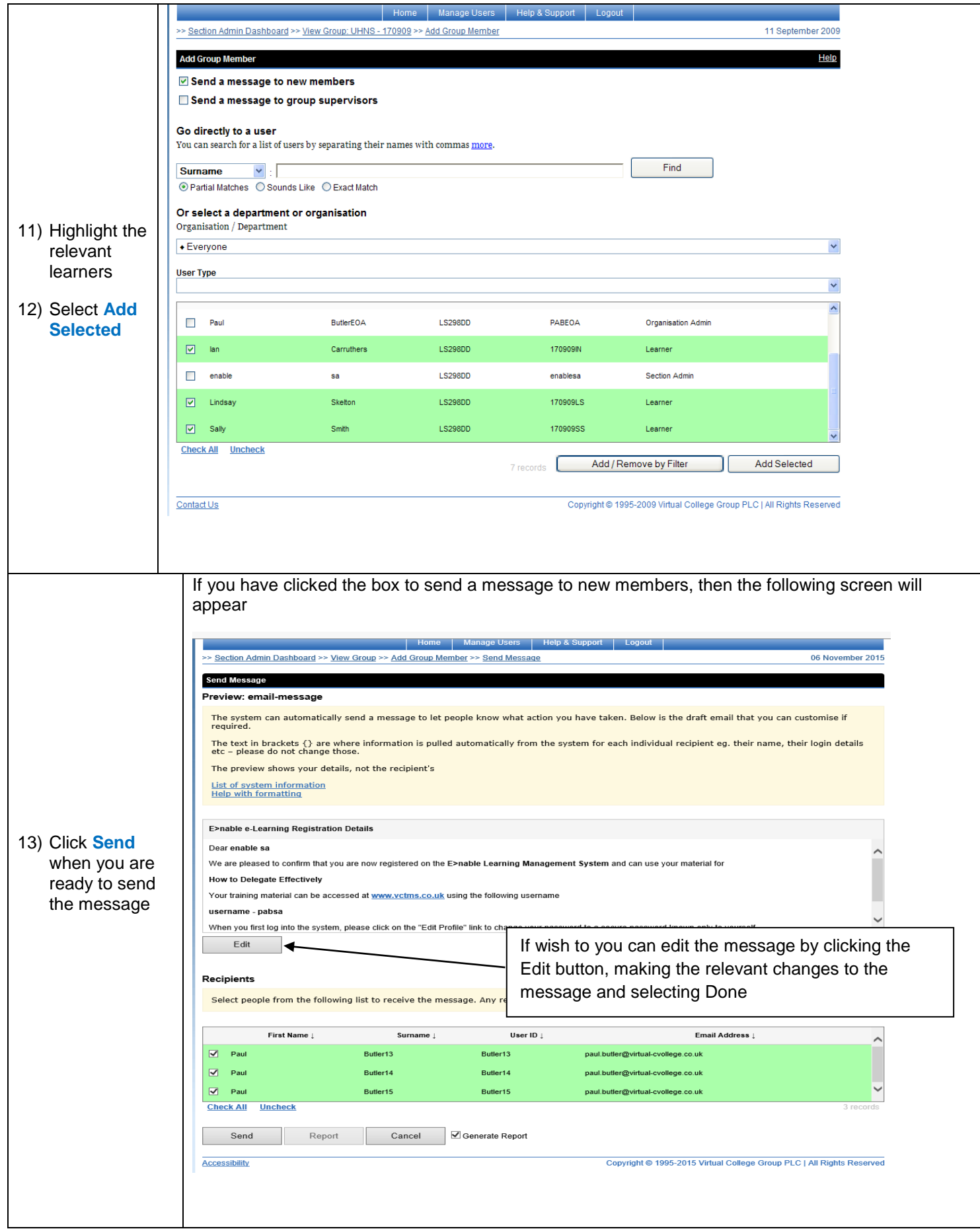

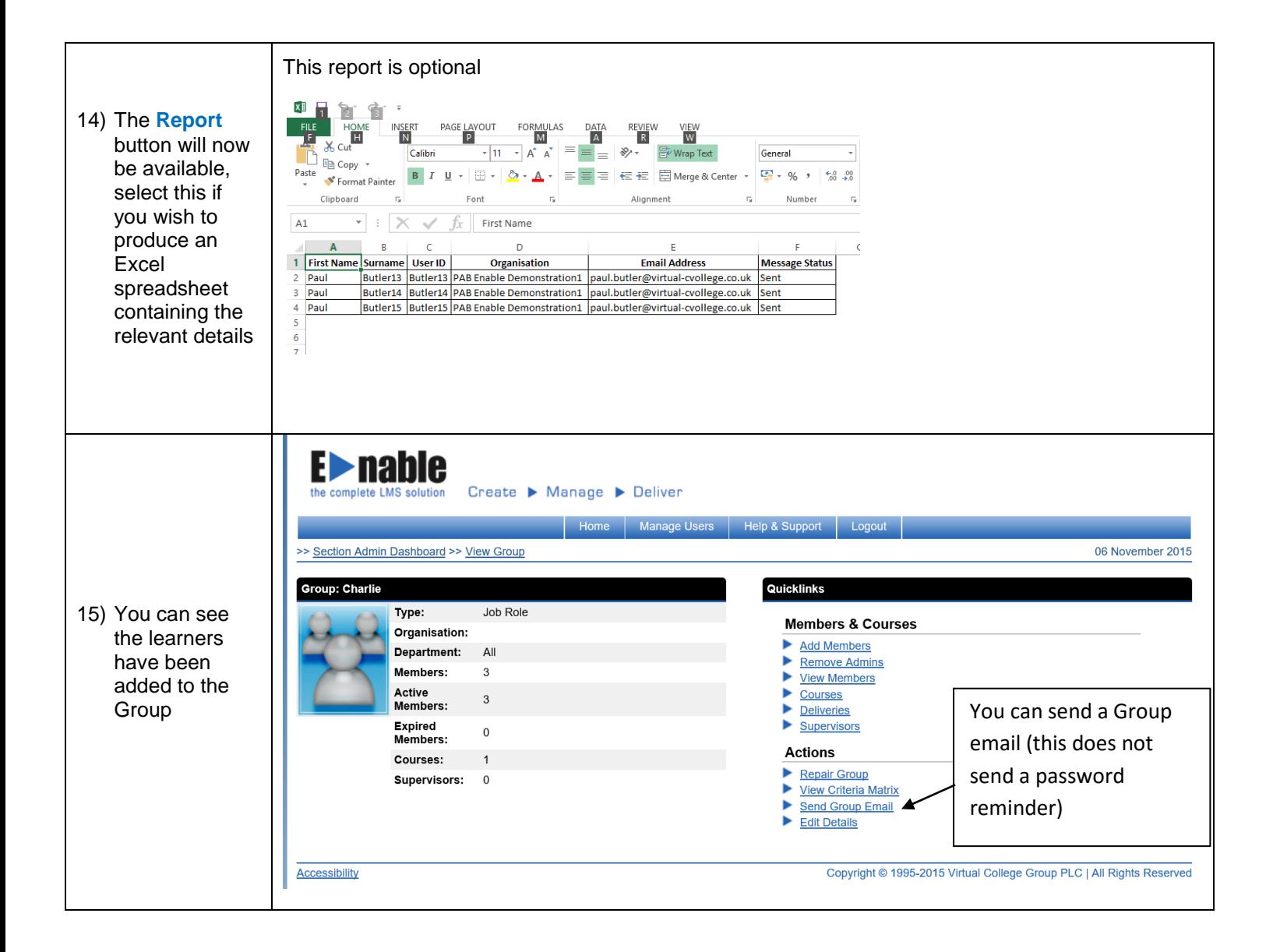